*Автор:*

*Мухамедов Марат Русланович* ученик 11 класса *Руководитель: Лопушнян Герда Анатольевна* канд. пед. наук, учитель физики МБОУ гимназия №7 г. Балтийск, Калининградская область

*DOI 10.21661/r-112616*

## **РЕШЕНИЕ НЕСТАНДАРТНЫХ ЗАДАЧ НА КОЛЕБАТЕЛЬНОЕ ДВИЖЕНИЕ**

*Аннотация: в статье рассматриваются примеры решения сложных нестандартных задач на колебательные движения.*

*Ключевые слова: колебательное движение, колебательные системы, законы колебательного движения, решение задач по физике.*

С колебательными движениями ребенок встречается еще в раннем детстве. Разве малыша не приводит в восторг движение юлы, поклоны игрушечного Ваньки-встаньки (Неваляшки), а как замечательно дремлется, когда мама покачивает коляску. Более серьезное знакомство с законами колебаний происходит в школе на уроках физики, когда мы узнаем, что такие между собой, казалось бы, не связанные явления как биение сердца, вдохи и выдохи человека, звук, землетрясение, смена дня и ночи, свет также являются колебательными движениями.

На уроках физики мы изучаем признаки колебательного движения и учимся решать простейшие задачи на эти законы. Начав подготовку к ЕГЭ по физике, я столкнулся с трудностью при решении определенных задач, которые как оказалось, тоже решались с помощью законов колебаний.

Цель работы:

1. Расширить свои знания по теме «Колебательные системы. Законы колебательного движения».

2. Научиться решаться нестандартные задачи, решение которых сводятся к колебательным движениям.

В ходе дополнительного теоретического исследования я установил, что

колебания бывают механические, электромагнитные, химические, термодинамические и другие. Несмотря на такое разнообразие, все они имеют общий признак: повторяющиеся через равные промежутки времени движения. Все задачи могут быть сведены к одной из двух видов колебательных систем: математический маятник или физический маятник. Рассмотрим более подробно каждую колебательную систему.

Модель 1. Математический (нитяной) маятник.

Математический маятник – это материальная точка, подвешенная на тонкой нерастяжимой нити.

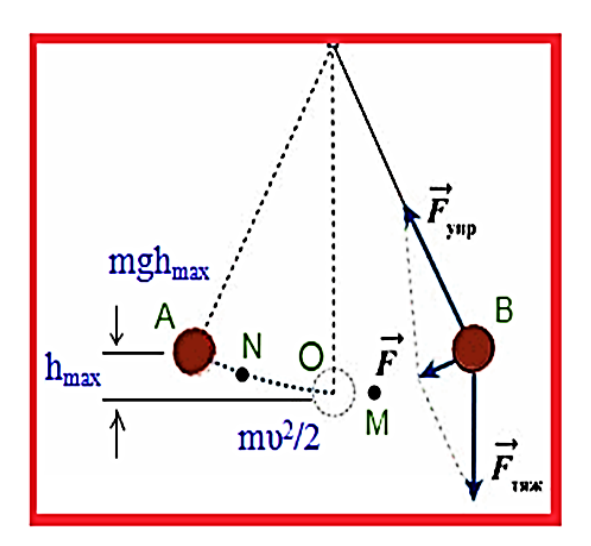

Рис. 1. Модель математического маятника

При решении задач, используются законы:

1) 
$$
T = 2\pi \sqrt{\frac{l}{g}}
$$
 – период колебаний маятника;

2) 
$$
E = E_n + E_k = mgh + \frac{mv^2}{2}
$$
, закон сохранения энергии.

Модель 2. Физический (пружинный) вертикальный маятник.

Физический (пружинный) маятник – это колебательная система, состоящая из тела массой m и пружины. При решении задач, используются законы:

1) = 2√ – период колебаний маятника; 2) = Еп+Е<sup>к</sup> = 2 2 + 2 2 , закон сохранения энергии.

Рис. 2. Вертикальный пружинный маятник

Пружинный маятник может совершать вертикальные и горизонтальные колебания. Законы колебаний пружинного горизонтального и вертикального маятника одинаковы.

В жизни со временем амплитуда колебаний уменьшается из-за потери энергии, но в небольших интервалах времени при решении задач можно этими потерями можно пренебречь.

Рассмотрим решение нестандартных задач на колебательные движения.

*Задача 1*. Однородный цилиндр площадью поперечного сечения S плавает на границе несмешивающихся жидкостей плотностью  $\rho_1$  и  $\rho_2$ . Определите массу цилиндра.

*Решение*. Решение данной задачи сводится к модели №2. Движения цилиндра аналогичны движению пружинного маятника. Воспользуемся формулой периода пружинного маятника:  $T=2\pi\int_{-\infty}^{\infty}$  $\frac{m}{k}$ ,  $m = \frac{T^2 k}{4\pi^2}$  $\frac{1}{4\pi^2}$ 

Найдем коэффициент жесткости среды по второму закону Ньютона:  $F_{a_1}$  +  $F_{a_2} = mg$ , раскроем значение сил ,  $F_{a_2}$ :  $F_{a_1} = \rho_1 g V_1 =$  $\rho_1 g S h_1$ ,  $F_{a_1}^{}_{a_2} = \rho_2 g V_2 = \rho_2 g S h_2^{},$  тогда  $\rho_2 g S h_2^{}, \rho_1 g S h_1^{}_{=}$ m  $g.$ 

Для того чтобы вывести брусок из положения равновесия, нужно приложить вертикальную силу F:  ${F'}_{a_1} + F'$  $a_2$ -mg = F,

$$
\text{где } F'_{a_1} = \rho_1 g S(h_2 + X), F'_{a_2} = \rho_2 g S(h_1 - X), \text{ a } X - \text{смение бруска.}
$$
\n
$$
\text{Тогда } F = \rho_1 g S(h_2 + X) + \rho_2 g S(h_1 - X) - \rho_1 g S h_1 - \rho_2 g S h_2 = (\rho_1 - \rho_2) g S X.
$$
\n
$$
\text{По III закону Ньютона: } F_{\text{ynp}} = F, kX = (\rho_1 - \rho_2) g S X, k = (\rho_1 - \rho_2) g S,
$$

$$
T = 2\pi \sqrt{\frac{m}{k}} = 2\pi \sqrt{\frac{m}{(\rho_1 - \rho_2)gs}}, m = \frac{T^2 g S(\rho_1 - \rho_2)}{4\pi^2}.
$$
  
OTBET:  $m = \frac{T^2 g S(\rho_1 - \rho_2)}{4\pi^2}.$ 

$$
O_{\text{TBET}:} m = \frac{1 - g_3(p_1)}{4\pi^2}
$$

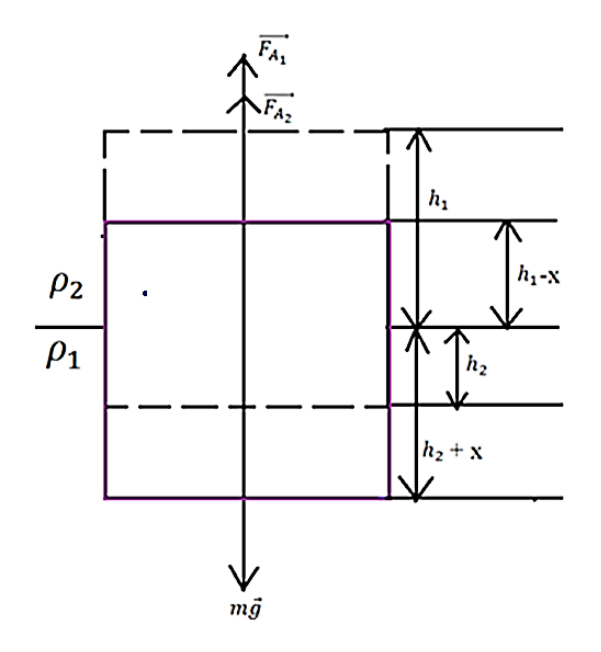

Рис. 3. Модель к задаче 1

*Задача 2*. Как-то, гуляя, барон Мюнхгаузен невзначай забрался в горы. Ему захотелось узнать, на какой он высоте. В его сумке случайно оказались маятниковые часы. Он начал сравнивать их ход с ходом электронных часов. Ровно в  $\tau_1$ он обнаружил, что маятниковые часы отстали на  $\Delta \tau$ , и сразу понял, на какой высоте он находится. Найдите эту высоту. Маятник его часов сделан из такого сплава, что его длина от температуры не зависит. Радиус Земли R.

*Решение*. Так как часы маятниковые, то решение данной задачи сводится к модели №1. Точка 1 соответствует показаниям на нулевой отметке (на уровне моря), а точка 2 соответствует показаниям на высоте h.

1. Формула периода колебаний математического маятника в точках 1 и 2:  $T_1 = 2\pi \sqrt{\frac{l}{c}}$  $\frac{l}{g}$ , a T<sub>2</sub> = 2 $\pi \sqrt{\frac{l}{g}}$  $\frac{l}{g_2}$ , где  $g_1 = \frac{GM}{R^2}$  $\frac{GM}{R^2}$ ,  $M g_2 = \frac{GM}{(R+h)}$  $\frac{GM}{(R+h)^2}$  (в соответствии с законом

Всемирного тяготения).

2. Найдем отношение периодов Т<sub>1</sub> к Т<sub>2</sub>:  $\frac{T_2}{T_1}$  $\frac{12}{T_1} =$  $2\pi \left| \frac{l}{q} \right|$  $\overline{g}_2$  $2\pi \left| \frac{l}{c} \right|$  $\overline{g}$  $=\int_{a}^{g}$  $\frac{g}{g_2} = \sqrt{\frac{GM(R+h)^2}{R^2GM}}$  $\frac{n(n+n)}{R^2GM} =$ 

$$
\frac{R+h}{R}.
$$

3. С другой стороны:  $T_1 = \frac{\tau_1}{N}$  $\frac{\tau_1}{N}$ , a T<sub>2</sub> =  $\frac{\tau_2}{N}$  $\frac{\tau_2}{N}$ , откуда:  $\frac{T_2}{T_1}$  $\frac{T_2}{T_1} = \frac{\tau_2}{\tau_1}$  $\tau_1$ .

4. Сравним результаты п.2 и п.3:  $\frac{\tau_2}{2}$  $\frac{\tau_2}{\tau_1} = \frac{R+h}{R}$  $\frac{+h}{R}$ , выразим  $\tau_2 = \frac{\tau_1(R+h)}{R}$  $\frac{\lambda + \mu}{R}$ .

5. Разность хода часов:  $\Delta \tau = \tau_2 - \tau_1 = \frac{\tau_1 (R + h)}{R}$  $\frac{R+h)}{R}$ - $\tau_1 = \frac{\tau_1 h}{R}$  $\frac{A_{1}h}{R}$ , откуда  $h=\frac{R\Delta\tau}{\tau_{1}}$  $\tau_1$ .

Ответ:  $h = \frac{R\Delta \tau}{\tau}$  $\tau_1$ .

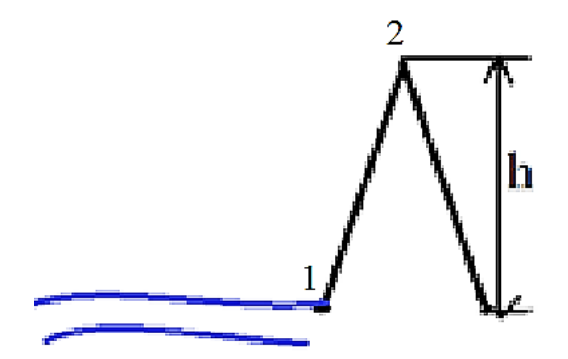

Рис. 4. Модель к задаче 2

*Задача* №*3*. Проводящий стержень длины L подвешен к диэлектрику с помощью двух одинаковых пружин жёсткости k каждая. К верхним концам пружин присоединена батарея из двух конденсаторов ёмкости С каждый. Система находится в однородном магнитное поле с индукцией В, направленной перпендикулярно плоскости рисунка, и совершает колебания в вертикальной плоскости с

периодом Т. Пренебрегая массой пружин, сопротивлением, собственной индуктивностью и ёмкостью проводников, найти массу стержня.

*Решение*. Данная задача сводится к модели №2.

1. Если систему вывести из положения равновесия (подействуем силой, направленной вниз), то проводник будет колебаться и тогда по II закону Ньютона:  $m\vec{a} = \overrightarrow{F_{\text{ynp}}} + \overrightarrow{F_{\text{m.n.}}}(1)$ ,  $y: ma = -k\Delta x$ - $F_{\text{m.n.}}(1)$ , знак «минус» показывает, что  $\Delta x \rightarrow 0$  и  $a \rightarrow a_{max}$ . Так как по условию задачи нужно найти массу стержня, то определим величины правой части уравнения (1).

2. Сила магнитного поля  $F_{M,\Pi} = IBL \sin \alpha$ , а т.к.  $\alpha = 90^{\circ}$ , то  $F_{M,\Pi} = IBL$ , тогда уравнение (1) примет вид  $ma = -k\Delta x - IBL(2)$ .

3. Найдем силу тока по закону  $I = \frac{\Delta q}{\Delta t}$  $\frac{\Delta q}{\Delta t}$ . Определим величину заряда, возникающего при движении проводника в магнитном поле и накапливаемого в конденсаторах:  $C = \frac{\Delta q}{U}$  $\frac{\Delta q}{U}$ ,  $\emph{\emph{C}}_{6\text{a}\text{T}}=2\emph{\emph{C}}$  (параллельное соединение),  $\emph{\emph{C}}_{6\text{a}\text{T}}=2\emph{\emph{C}}=\frac{2\Delta q}{U}$  $\frac{\Delta q}{U}$ .

4. При движении проводника в магнитном поле возникает ЭДС индукции  $\varepsilon_i = \Delta vBL$ . Так как  $U = \varepsilon_i$ , то  $I = \frac{2C\Delta vBL}{\Delta t}$  $\frac{\Delta VBL}{\Delta t} = 2CaBL$ , подставим это выражение в уравнение (2).

5.  $ma = -k\Delta x - 2CaB^2L^2$ , выразим формулу ускорения:

$$
(m+2CB^2L^2)a = -k\Delta x; \text{ or } xyAa = -\frac{k\Delta x}{m+2CB^2L^2}.
$$

6. Из уравнения гармонических колебаний известно, что  $a = -\Delta x \omega^2 \cos \omega t$ , а = -∆ $x\omega^2$ , приравняем результаты п.5 и п.6 решения задачи, при условии, что ω  $=$  $\frac{2π}{π}$  $\frac{n}{T}$ .

7. 
$$
\frac{k\Delta x}{m+2CB^2L^2} = \Delta x \left(\frac{2\pi}{T}\right)^2; \text{ or } xy
$$

$$
m = \frac{kT^2 - 8\pi^2CB^2L^2}{4\pi^2}.
$$
OTBET: 
$$
m = \frac{kT^2 - 8\pi^2CB^2L^2}{4\pi^2}.
$$

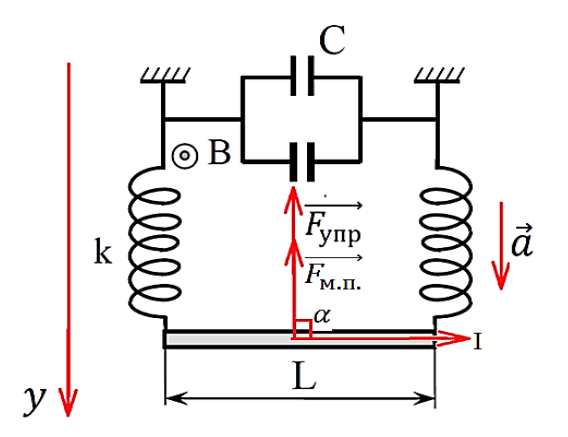

Рис. 5. Модель к задаче 3

## *Список литературы*

1. Заключительный этап академического соревнования олимпиады школьников «Шаг в будущее» по общеобразовательному предмету «Физика». – 2014. – Вариант №19.

2. Зорин Н.И. ЕГЭ 2012. Физика. Решение задач. Сдаём без проблем! / Н.И. Зорин. – М.: Эксмо, 2011.

3. Образовательный портал «учисьучись.рф» [Электронный ресурс]. – Режим доступа: https://учисьучись.рф